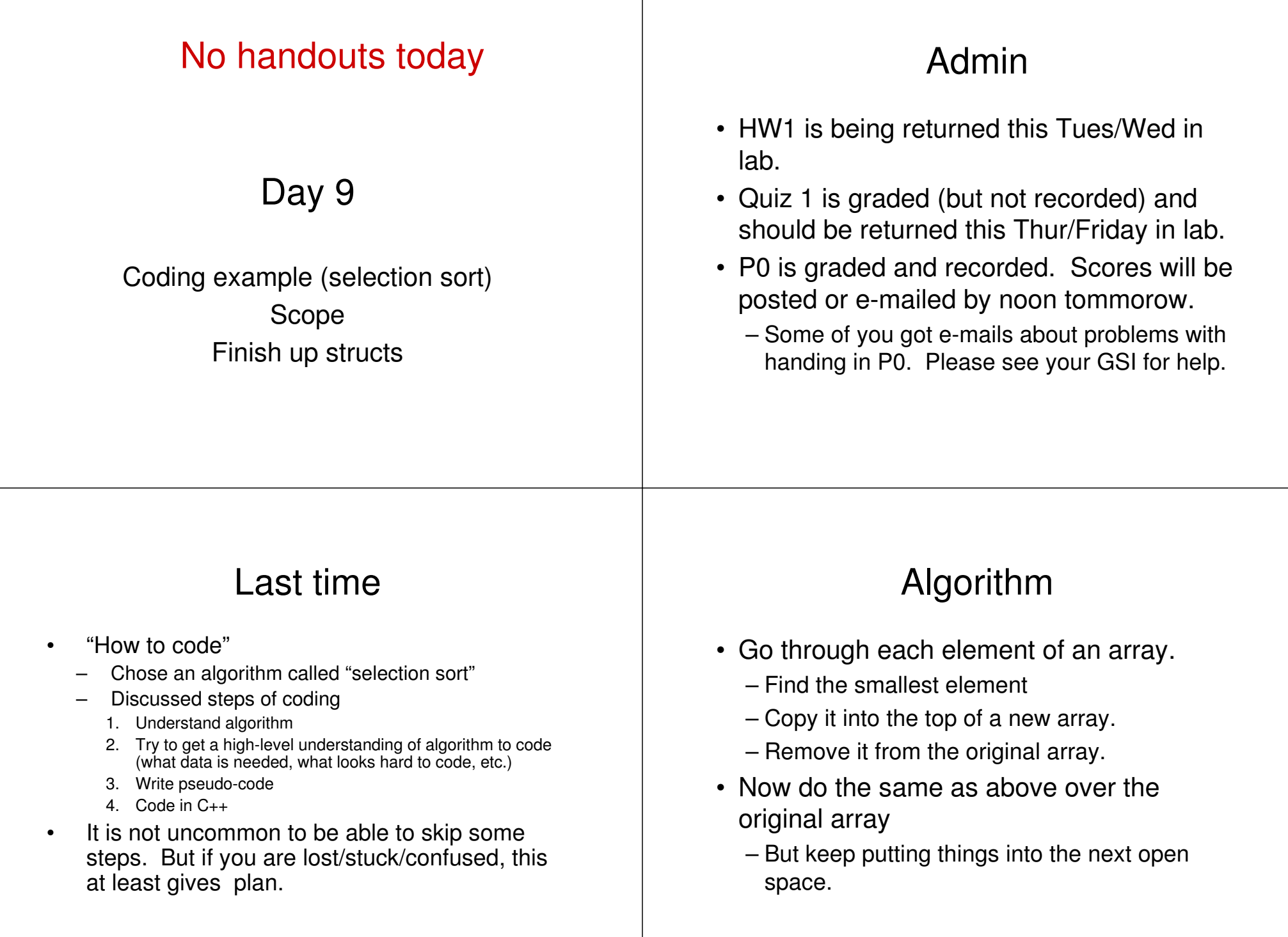

# Selection sort

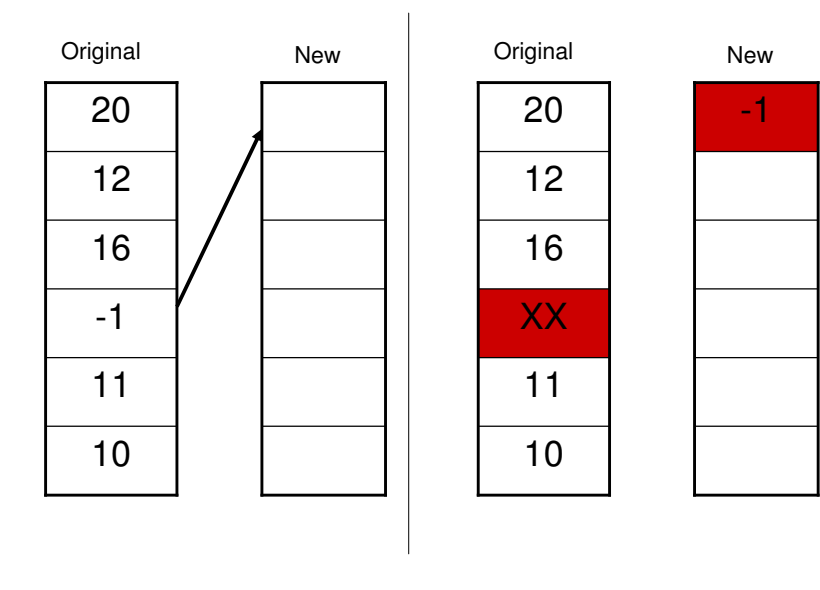

# Selection sort

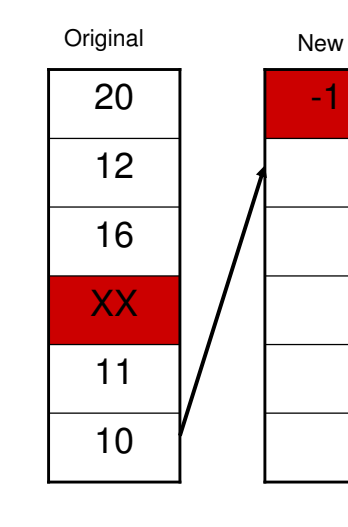

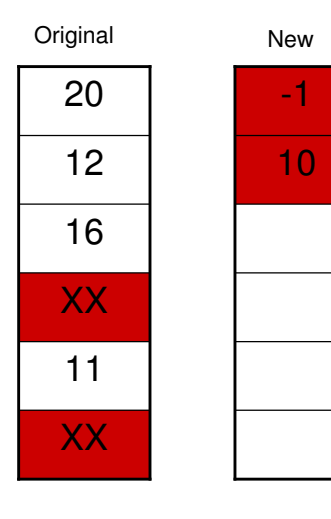

### Selection sort

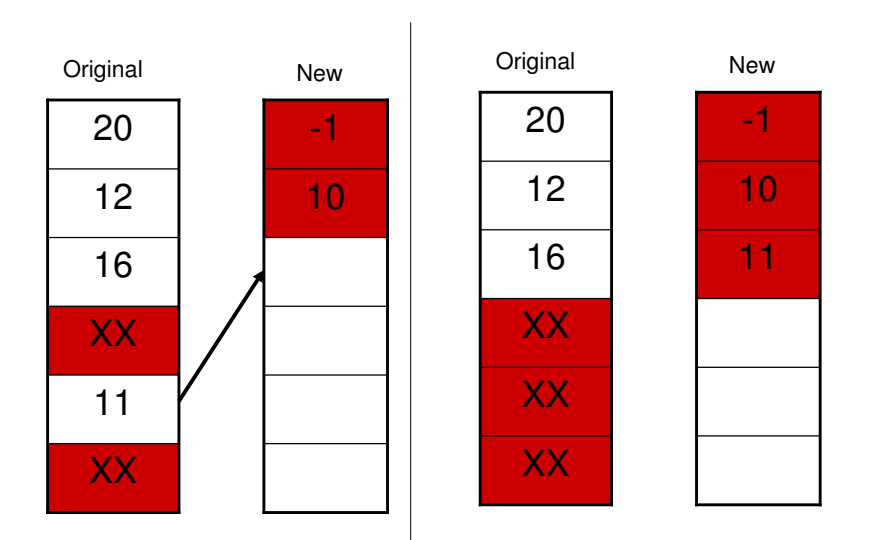

### Back to the board for code

# Scope

- General theme:
	- Variables are only "visible" in the function (including main) in which they are declared.
- Ramifications
	- I can have two variables in different functions with the same name.

#### • **They do not conflict**.

- If you want to share information between functions, you need to pass it as an argument/parameter or as <sup>a</sup> return value.
- In the debugger "out-of-scope" variables are not displayed.

# Scope

### • Globals

– You can declare <sup>a</sup> variable to have global scope.

- All functions (at least all in the same file) can use it.
- **Do not use globals**
	- One exception: global constants can be acceptable.
- To declare <sup>a</sup> global, just place it at the top of the file, outside of any function.

### Example from "wrong.cc" of P0

**#include<iostream> using namespace std;**

**const int STEPS=8;**

**double my\_intpower(double value, int power) {**

**-- more code goes here --**

## Bonus slides

• Time allowing will touch on structs again.

```
#include<iostream>
using namespace std;
struct complex
{
        double real;
        double img;
};
complex c_add(complex a, complex b)
{
        complex result;
        result.real=a.real+b.real;
        result.img=a.img+b.img;
        return(result);
}
complex c_print(complex a)
{
        cout << "(" <<a.real << " + " << a.img << "i) ";
}
```
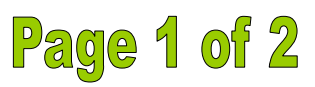

```
main()
{
        const int SIZE=4;
        complex x[SIZE];
        int i=0;
        while(i<SIZE)
        {
                x[i].real=i;
                x[i].img=i*(-i);
                i=i+1;
        }
        i=0;
        while(i<SIZE)
        {
                 c
_print(x[i]);
                 cout << endl;
                i=i+1;
        }
}
Different main
```

```
main()
         complex x ={1.0,3.0};
         complex y ={-3.0, -1.0};
         complex z;
         z=c
_
add(x,y);
         c
_print(x);
         cout << " + ";
         c
_print(y);
         cout << " = ";
         c
_print(z);
         cout << endl;
```
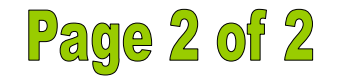

```
Coming up
```

```
• Lecture:
```
– Friday:

**{**

**}**

- Multi-dimensional arrays
- Monday
	- Strings
- Wednesday or Friday
	- File input/output
- Assignments
	- P2 will come out tomorrow, due <sup>a</sup> week from Friday.